## **Karin Robles Sy**

## Online-Marktforschung in der Tourismuswirtschaft

**Diplomarbeit** 

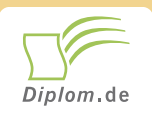

#### **Bibliografische Information der Deutschen Nationalbibliothek:**

Bibliografische Information der Deutschen Nationalbibliothek: Die Deutsche Bibliothek verzeichnet diese Publikation in der Deutschen Nationalbibliografie: detaillierte bibliografische Daten sind im Internet über http://dnb.d-nb.de/abrufbar.

Dieses Werk sowie alle darin enthaltenen einzelnen Beiträge und Abbildungen sind urheberrechtlich geschützt. Jede Verwertung, die nicht ausdrücklich vom Urheberrechtsschutz zugelassen ist, bedarf der vorherigen Zustimmung des Verlages. Das gilt insbesondere für Vervielfältigungen, Bearbeitungen, Übersetzungen, Mikroverfilmungen, Auswertungen durch Datenbanken und für die Einspeicherung und Verarbeitung in elektronische Systeme. Alle Rechte, auch die des auszugsweisen Nachdrucks, der fotomechanischen Wiedergabe (einschließlich Mikrokopie) sowie der Auswertung durch Datenbanken oder ähnliche Einrichtungen, vorbehalten.

Copyright © 2003 Diplomica Verlag GmbH ISBN: 9783832470036

## Online-Marktforschung in der Tourismuswirtschaft

Karin Robles Sy

# Online-Marktforschung in der Tourismuswirtschaft

**Diplomarbeit** an der Universität Trier **Fachbereich IV** Mai 2003 Abgabe

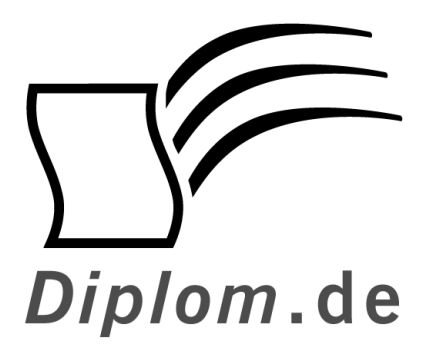

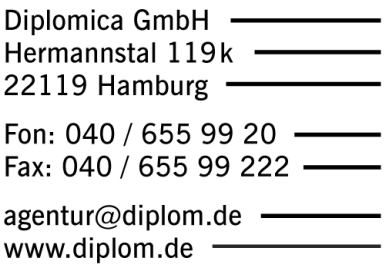

ID 7003 Robles Sy, Karin: Online-Marktforschung in der Tourismuswirtschaft Hamburg: Diplomica GmbH, 2003 Zugl.: Fachhochschule Südwestfalen, Universität, Diplomarbeit, 2003

Dieses Werk ist urheberrechtlich geschützt. Die dadurch begründeten Rechte, insbesondere die der Übersetzung, des Nachdrucks, des Vortrags, der Entnahme von Abbildungen und Tabellen, der Funksendung, der Mikroverfilmung oder der Vervielfältigung auf anderen Wegen und der Speicherung in Datenverarbeitungsanlagen. bleiben, auch bei nur auszugsweiser Verwertung, vorbehalten. Eine Vervielfältigung dieses Werkes oder von Teilen dieses Werkes ist auch im Einzelfall nur in den Grenzen der gesetzlichen Bestimmungen des Urheberrechtsgesetzes der Bundesrepublik Deutschland in der jeweils geltenden Fassung zulässig. Sie ist grundsätzlich vergütungspflichtig. Zuwiderhandlungen unterliegen den Strafbestimmungen des Urheberrechtes.

Die Wiedergabe von Gebrauchsnamen, Handelsnamen, Warenbezeichnungen usw. in diesem Werk berechtigt auch ohne besondere Kennzeichnung nicht zu der Annahme, dass solche Namen im Sinne der Warenzeichen und Markenschutz-Gesetzgebung als frei zu betrachten wären und daher von jedermann benutzt werden dürften.

Die Informationen in diesem Werk wurden mit Sorgfalt erarbeitet. Dennoch können Fehler nicht vollständig ausgeschlossen werden, und die Diplomarbeiten Agentur, die Autoren oder Übersetzer übernehmen keine juristische Verantwortung oder irgendeine Haftung für evtl. verbliebene fehlerhafte Angaben und deren Folgen.

Diplomica GmbH http://www.diplom.de, Hamburg 2003 Printed in Germany

#### **Abstract**

Das Aufkommen neuer Informations- und Kommunikationstechnologien und ihre Entwicklung zu Massenmedien eröffnet auch der Marktforschung neue Anwendungsmöglichkeiten. Dabei stellt das Internet im Hinblick auf eine qualitativ hochwertige Informationsbeschaffung das für die Marktforschung bedeutendste Medium dar.

In der vorliegenden Arbeit werden die neuen Instrumente und Anwendungsmöglichkeiten, die sich durch das Internet für die Marktforschung ergeben, systematisiert sowie hinsichtlich einer sinnvollen Integration in den Methoden-Mix der traditionellen Marktforschungs-instrumente bewertet. Dabei hat es sich gezeigt, dass die Online-Marktforschungsmethoden keine Offline-Umsetzungsmöglichkeit der traditionellen Marktforschungsmethoden darstellen und diese somit auch nicht ersetzen sondern vielmehr ergänzen.

Aufgrund ihrer Neuartigkeit erfordern die Online-Marktforschungsmethoden aber auch die Erstellung und Beachtung neuer Qualitätsstandards sowie das Beherrschen moderner Technologien. Anhand der Online-Befragung, die auch offline das wichtigste Marktforschungsinstrument darstellt, werden diese neuen Qualitäts-standards, Technologien und Umsetzungsmöglichkeiten vorgestellt, die dem Anwender die Durchführung einer Online-Untersuchung nach den anerkannten Standesregeln der Marktforschung ermöglichen.

#### Inhaltsverzeichnis

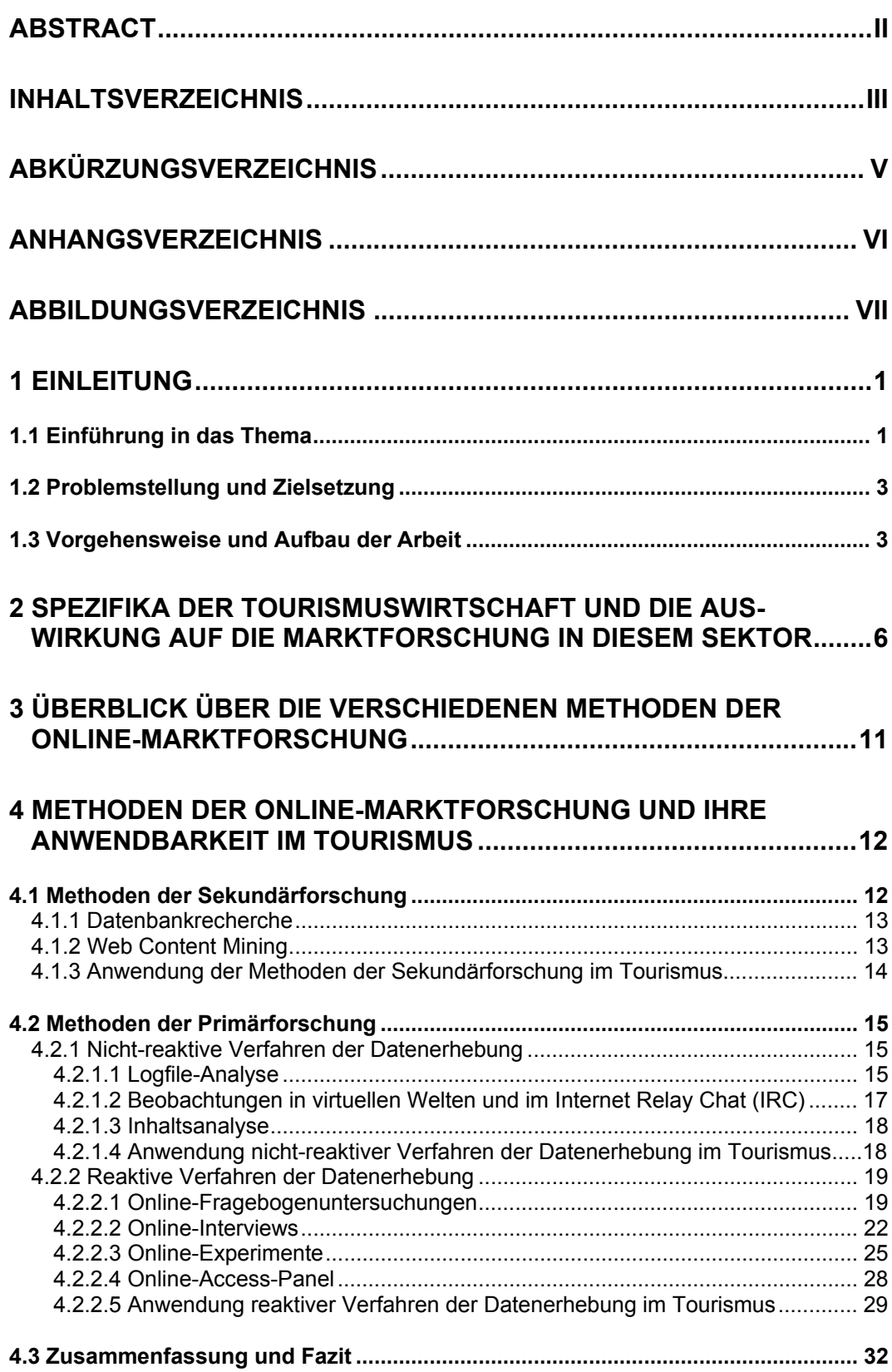

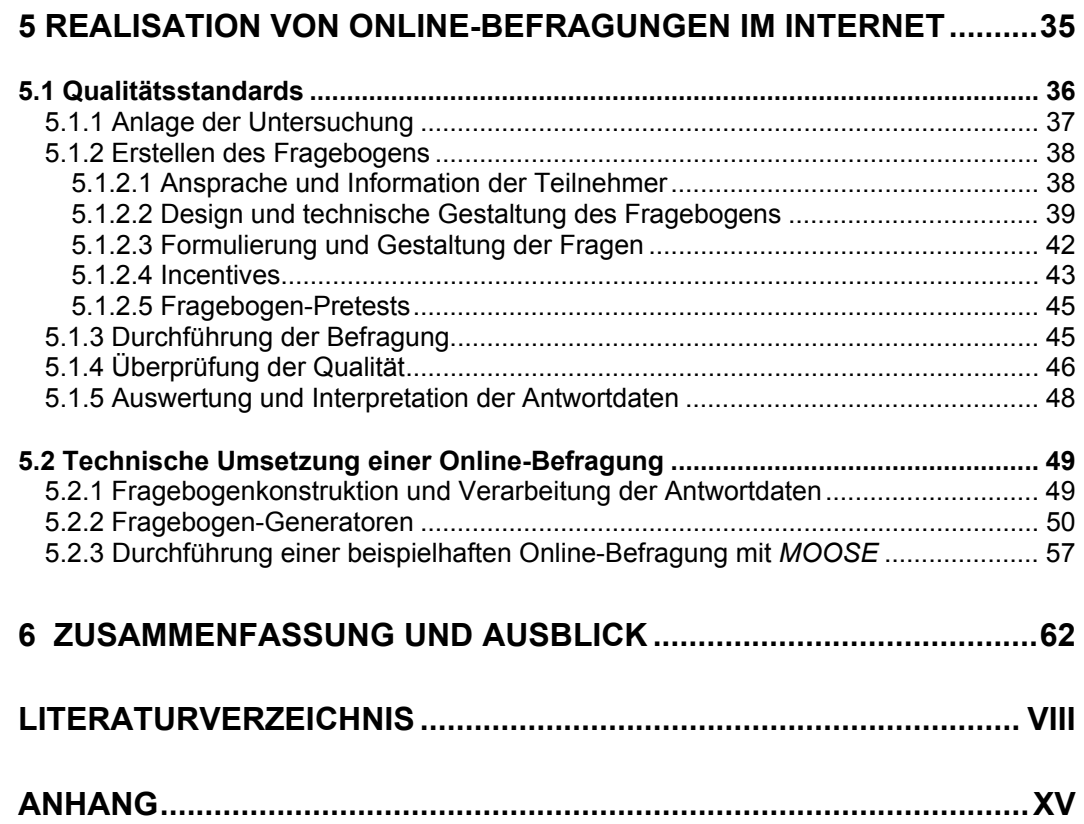

 $\sim$   $\sim$ 

## Abkürzungsverzeichnis

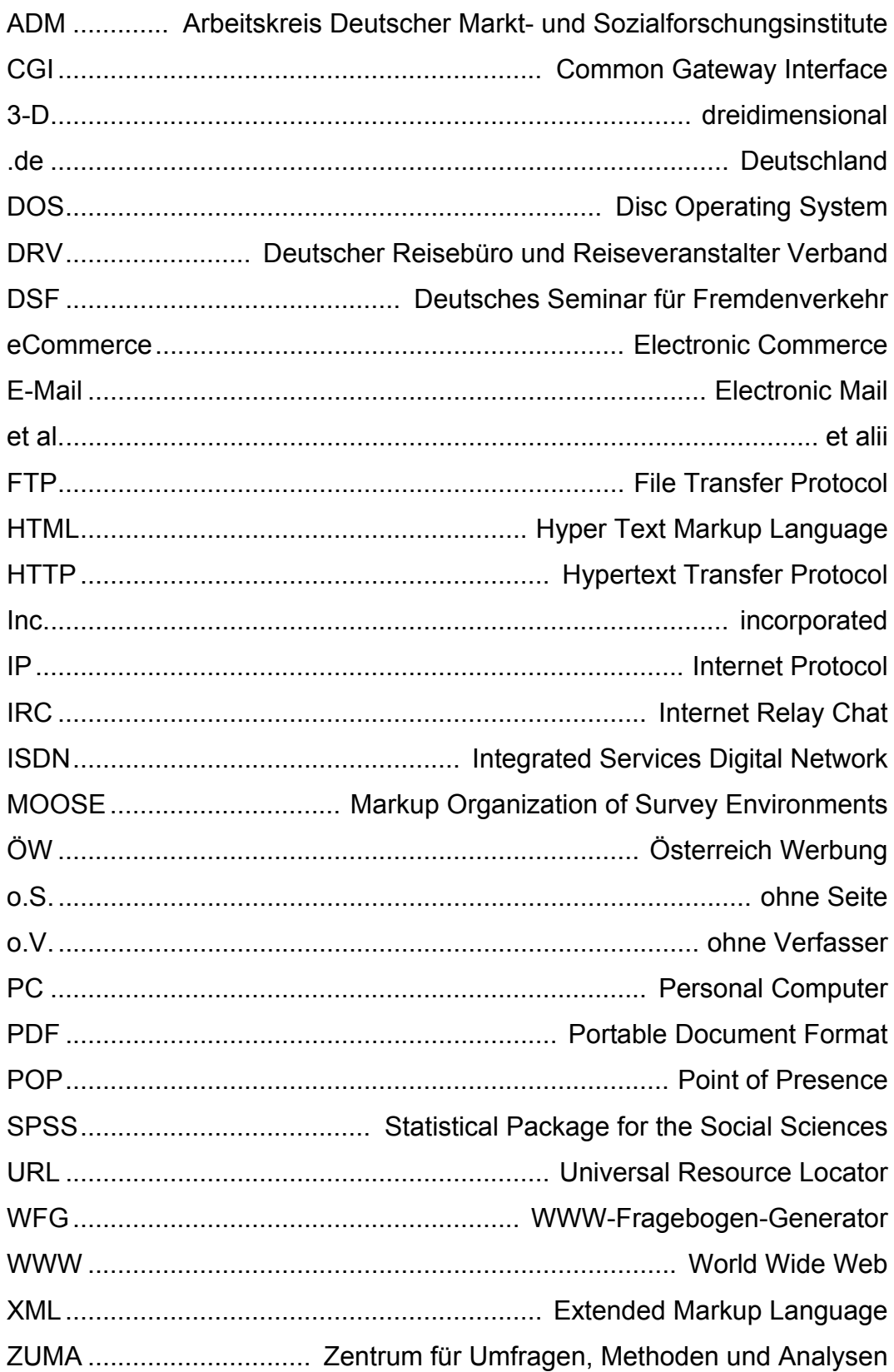

## Anhangsverzeichnis

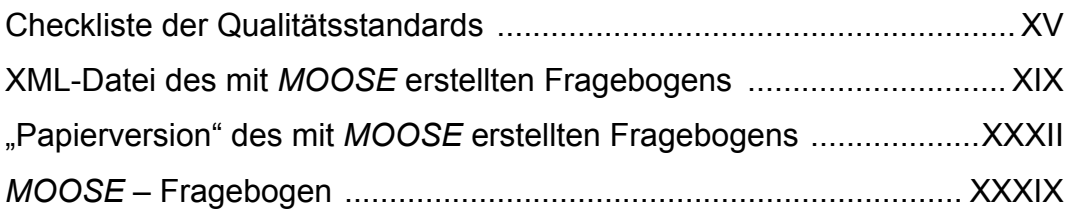

## Abbildungsverzeichnis

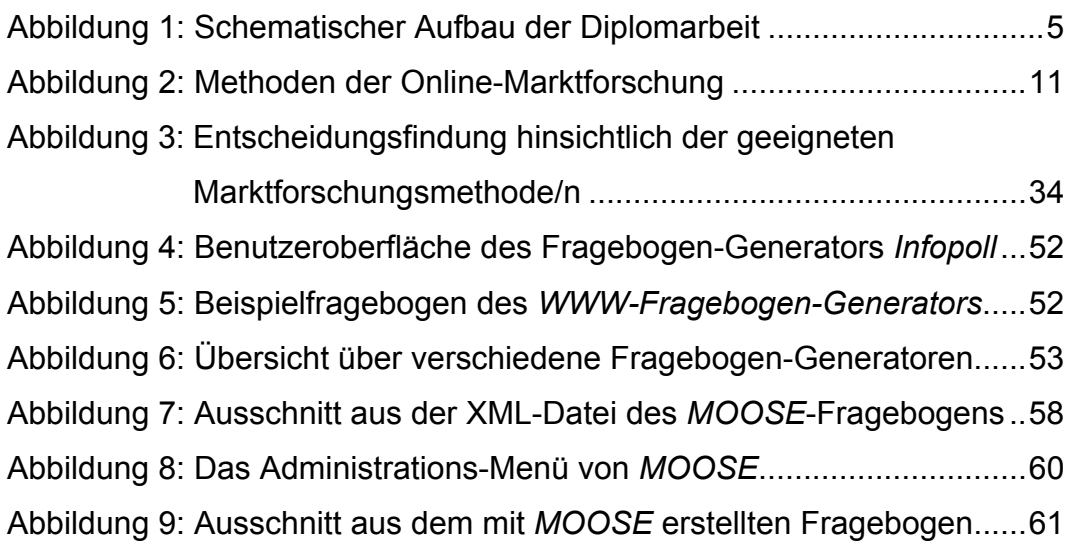